Bid Report Centralization Phase II

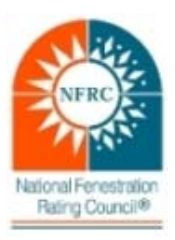

Frequently Asked Questions

## **The following FAQ relates to the deployment of CMAST version 1.2.17 on January 9, 2017.**

1. Where should I save my CMDOP files?

Please save all CMDOP.CDF files to a different folder than C://ProgramData/CMAST. That CMAST folder will be reset during the uninstall & reinstall. Please check here for instructions on how to reset or save the CMDOP.CDF file.

2. Does a Specifying Authority (SA) need to register with NFRC?

Yes. The SA will need to register in the CMAST web in order to obtain a bid report as their company name is now required information. The SA can register at http://cmast.nfrc.org/. On the CMAST Support & Information page a link to a step-by-step tutorial is available on how to register.

3. Since projects and bid reports are now generated on the CMAST web, will they be visible by anyone who searches?

No. Only the projects that your company has done will be listed. Visibilities are set in the CMAST application and also apply to the CMAST web. Users need to be logged into the CMAST web to view any un-approved projects created by their company.

4. What is the purpose of selecting the area and number of floors in the CMAST web, prior to generating the bid report?

This provides a level of traceability for the NFRC, indicates that the bid report represents the project it claims, and is now required information.

5. Is the area selection in the CMAST web represent the fenestration area or total square feet of the building?

The area selection refers to the specified area of fenestration of the building.

6. If a bid report is generated during the design phase the SA may not know the number of floors or the fenestration area. What do you suggest we do for these situations?

NFRC recommends making an educated guess. Sometimes your experience may play a part in determining an educated guess or you use any discussions you may have had with the SA or other entities involved with the project.

7. Bid reports are sometimes generated to simply compare a number of different products in a product selection process. There may not be a project name or address at the time. How is this handled?

In cases where project information is lacking, NFRC recommends using any clarifiers that will help to distinguish the bid report. For example, the SA address could be used, and for a project name any information or designations that the SA or the ACE use could work.

8. When working with an architect or glazing contractor to define an NFRC 100 size model for a building where the square footage is not yet known, how will this be addressed?

Please refer to the question above (Q6) regarding the unknown factors when generating a BR.